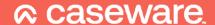

## ep4.06.03

Release date: May 2022 – Applicable to the following templates:

- AccountsAdvanced
- AccountsAdvanced IFRS

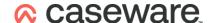

## **Summary of main changes**

(since ep4.06.02)

Note: this ePack contains all of the updates from the previous ePack (ep4.06.02) so if you have not already installed that ePack, simply install this one instead.

## **Key changes in this ePack:**

- Multiple updates to comply with the new LLP SORP
- Irish audit report wording updates
- New T-Pack for Accounts Advanced IFRS template (including new and updated mapping numbers)
- Sundry updates

Before accepting any updates to your Accounts document, please read the notes below carefully:

| Primary Statements and Reports (Accounts Advanced) |                                                                   |                                                                                                    |
|----------------------------------------------------|-------------------------------------------------------------------|----------------------------------------------------------------------------------------------------|
| •                                                  | Balance sheet audit exemption (s479A)                             | Fixed an issue whereby the exemption statement was missing for entities which would be small or micro but for being members of an ineligible group.                                                                                 |
| •                                                  | Reconciliation of members'<br>interests note – row<br>description | In accordance with the latest SORP, "Drawings" has been renamed "Drawings on accounts and distribution of profit".                                                                                                    |
| •                                                  | Cash flow statements -<br>drawings                                | The new LLP SORP allows an LLP to choose whether to treat drawings on accounts and distributions of profit as either operating or financing cash flows. We have updated our CFS accordingly.                                        |
| •                                                  | Abridged Audit report (Irish only)                                | The header of the Abridged audit report will now always address the Directors.                                                                                                    |
| •                                                  | Audit report (Irish only)                                         | Wording amended in accordance with the revision of various ISAs and the Ethical Standards for Auditors by IAASA. We have also added a "Key audit matters" section in line with that available in the UK and Offshore audit reports. |

| Primary Statements and Reports (AccountsAdvanced IFRS) |                             |                                                                                                    |
|--------------------------------------------------------|-----------------------------|----------------------------------------------------------------------------------------------------|
| •                                                      |                             | A check box has been added next to the Liabilities subheader to allow the user to skip this text when not required.                         |
| •                                                      | income – calculation errors | Fixed an issue whereby the calculation of the Total Comprehensive Income was incorrect when accounts were rounded to thousands or millions. |

www.caseware.co.uk

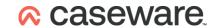

| Primary Statements and Reports (Accounts Advanced IFRS) |                           |                                                                                                    |
|---------------------------------------------------------|---------------------------|----------------------------------------------------------------------------------------------------|
| •                                                       | Audit report (Irish only) | Wording amended in accordance with the revision of various ISAs and the Ethical Standards for Auditors by IAASA. We have also added a "Key audit matters" section in line with that available in the UK and Offshore audit reports. |
| •                                                       | Audit report              | Fixed a spelling error within the "Corporate governance" section.                                                                                                    |

| Notes and Accounting Policies (AccountsAdvanced IFRS)        |                                                                                                    |  |
|--------------------------------------------------------------|----------------------------------------------------------------------------------------------------|--|
| Financial instruments note                                   | In response to client feedback we have split this note into multiple sections which can be switched on or off as required. This note now functions similarly to the Directors' report with sections visible within the Accounts preparation table. |  |
| Share capital note                                           | An option to hide the authorised share capital has been added to the Wizard. This will default to hidden for UK IFRS entities.                                                                                                    |  |
| Tax expense note – deferred tax balances                     | Minor amendment to this note, including the addition of a new mapping code (B01.07.00.06) for Deferred tax debtor > 1 year.                                                                                                    |  |
| Subsidiaries note – subtotal                                 | Fixed an issue whereby previously the totals for Wholly-owned and Non- wholly owned subs was not pulling through automatically.                                                                                                    |  |
| Business combinations note –<br>subtotal                     | The subtotal for the assets acquired and liabilities recognised at the date of acquisition now auto-calculates.                                                                                                    |  |
| <ul> <li>Loans and borrowings note –<br/>subtotal</li> </ul> | The subtotals within this note now auto-calculate.                                                                                                    |  |
| Dividends note                                               | This note will now automatically switch on if anything is mapped to H03.07*.                                                                                                    |  |

| Notes and Accounting Policies (AccountsAdvanced) |                                                 |                                                                                                    |
|--------------------------------------------------|-------------------------------------------------|----------------------------------------------------------------------------------------------------|
| •                                                | accounting policy                               | Removed section which was displayed prior to the mandatory adoption of IFRS 9. This section is now redundant for all scenarios.                                |
| •                                                | accounting policy                               | Fixed an issue with the depreciation rates table which was previously misaligned in the PDF which was sent to Companies House following the rendering process. |
| •                                                |                                                 | New note added to the template and to the Accounts preparation table.                                                                                          |
| •                                                | Loans and other debts due to members (LLP only) | The values displayed in this note will now appear as positive (to match the display of the Creditors note).                                                    |

www.caseware.co.uk

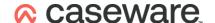

| Notes | Notes and Accounting Policies (AccountsAdvanced) |                                                                                                    |
|-------|--------------------------------------------------|----------------------------------------------------------------------------------------------------|
| •     | Analysis of Net Debt (LLP only)                  | The latest LLP SORP has required us to embolden the "Net debt" subtotal row description and to add a Grand total description also of "Net debt". |

| Other changes (AccountsAdvanced) |                                            |                                                                                                    |
|----------------------------------|--------------------------------------------|----------------------------------------------------------------------------------------------------|
| •                                | Wizard – early adoption of LLP<br>SORP     | The new LLP SORP is applicable for periods commencing 1st January 2022. An additional question has been added to the Engagement Setup tab to allow for early adoption. |
| •                                | Note continuation headers -<br>eSignatures | Corrected an issue whereby after selecting eSignatures, any continuation headers for notes within the Accounts were being omitted when exported to PDF.                |

## Note to all users:

On opening the Accounts document, you will be prompted to update all Knowledge Libraries that have been revised. You can choose to leave the document as is, but if you decide to accept one or more Knowledge Library updates, please ensure that the 'v4Accs' is selected for update, as well as the other Wizard document (if prompted).

When changing from 'Full' to 'Abridged / Abbreviated' accounts, update prompts are not automatic. Please use the 'Check document for available Knowledge Library updates' on the Help ribbon (see below) to ensure that all updates are taken.

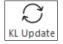

Users will also be prompted for 'Table content updates' at the top of the Accounts as shown below:

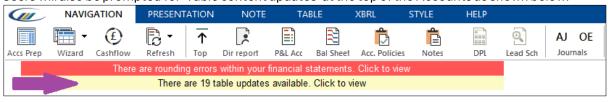

Tables are updated to include enhancements or fixes to the content of the table which are not part of the Knowledge Library itself.

If you click 'Click to view', you will be presented with an update dialogue similar to the Knowledge Library update to show which tables have been updated.

Unlike Knowledge Library updates, where all modified rows in a table are retained, this update will revert the tables back to the configurations defined in the default state.

For further guidance, please see our KnowledgeBase: https://kb.caseware.co.uk/login.php

www.caseware.co.uk